## Publish Apps

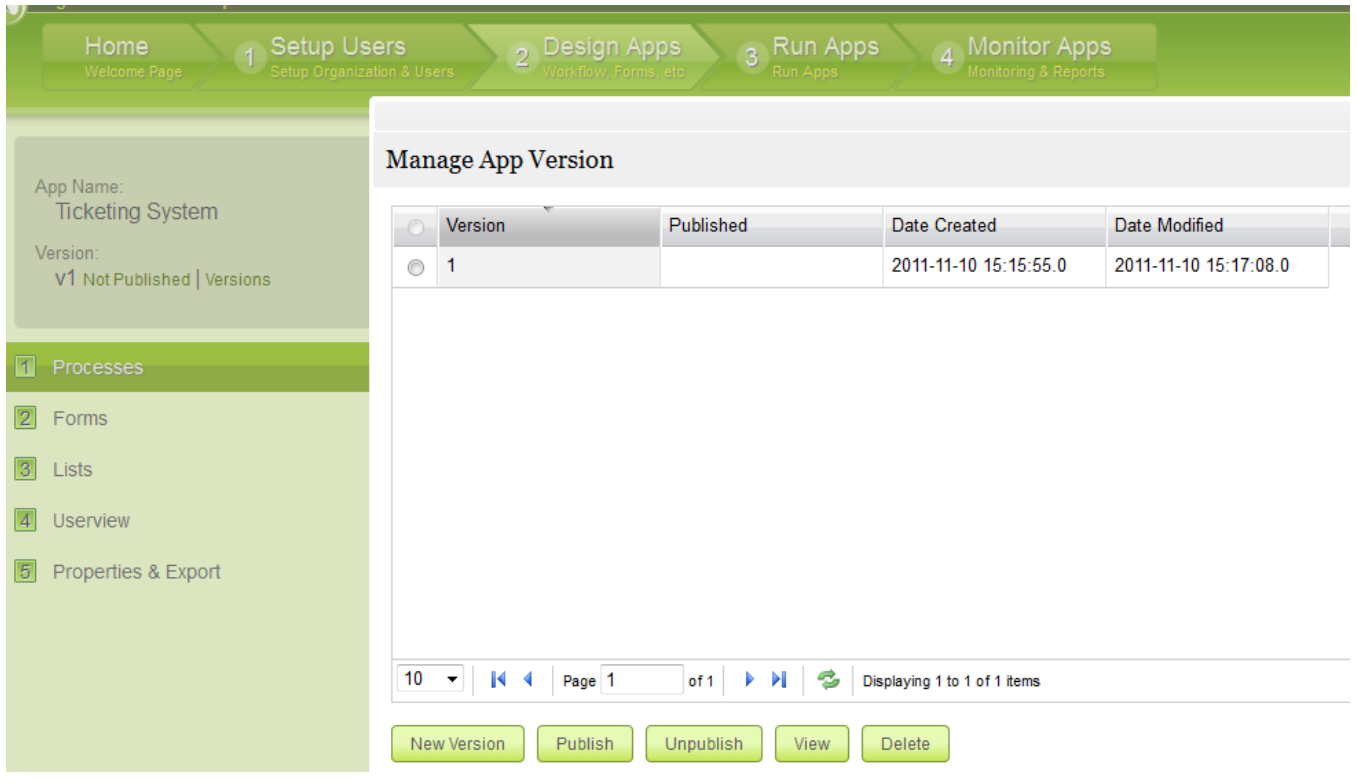

Use Publish Apps to give users access to an application. By publishing an application, you are making it visible to its users.